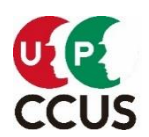

 2021 年 3 月 24 日 一般財団法人建設業振興基金 建設キャリアアップシステム事業本部

## インターネット申請状況(技能者・事業者)の確認について

平素より、本財団の業務運営につきまして格別のご高配を賜り厚く御礼申し上げます。

建設キャリアアップシステムのインターネット申請状況の確認に関するお問い合わせセンタ ーへのメールによるご質問が多い状況等を踏まえて、この度、「技能者登録」「事業者登録」 の最新時点における標準的な審査期間等(申請受付から審査完了・カード郵送等まで)がわ かるグラフを原則毎週更新する形で、本ホームページの FAQ(よくあるご質問)に掲示するこ とにいたしました。申請状況の参考として、ご活用いただきたくお知らせいたします。

技能者 WEB 申請情報:FAQ No679 申請してカード発行までどのくらいかかりますか [https://secure.okbiz.okwave.jp/faq-](https://secure.okbiz.okwave.jp/faq-ccus/faq/show/679?back=front%2Fcategory%3Asearch&category_id=1&commit=&keyword=679&page=1&site_domain=default&site_id=1&sort=sort_keyword&sort_order=desc&utf8=%E2%9C%93)

[ccus/faq/show/679?back=front%2Fcategory%3Asearch&category\\_id=1&commit=&keyword=6](https://secure.okbiz.okwave.jp/faq-ccus/faq/show/679?back=front%2Fcategory%3Asearch&category_id=1&commit=&keyword=679&page=1&site_domain=default&site_id=1&sort=sort_keyword&sort_order=desc&utf8=%E2%9C%93) [79&page=1&site\\_domain=default&site\\_id=1&sort=sort\\_keyword&sort\\_order=desc&utf8=%E2%9](https://secure.okbiz.okwave.jp/faq-ccus/faq/show/679?back=front%2Fcategory%3Asearch&category_id=1&commit=&keyword=679&page=1&site_domain=default&site_id=1&sort=sort_keyword&sort_order=desc&utf8=%E2%9C%93) [C%93](https://secure.okbiz.okwave.jp/faq-ccus/faq/show/679?back=front%2Fcategory%3Asearch&category_id=1&commit=&keyword=679&page=1&site_domain=default&site_id=1&sort=sort_keyword&sort_order=desc&utf8=%E2%9C%93)

事業者 WEB 申請情報:FAQ No681 申請から事業者 ID 発行までどのくらいかかりますか [https://secure.okbiz.okwave.jp/faq-](https://secure.okbiz.okwave.jp/faq-ccus/faq/show/681?back=front%2Fcategory%3Asearch&category_id=1&commit=&keyword=681&page=1&site_domain=default&site_id=1&sort=sort_keyword&sort_order=desc&utf8=%E2%9C%93)

[ccus/faq/show/681?back=front%2Fcategory%3Asearch&category\\_id=1&commit=&keyword=6](https://secure.okbiz.okwave.jp/faq-ccus/faq/show/681?back=front%2Fcategory%3Asearch&category_id=1&commit=&keyword=681&page=1&site_domain=default&site_id=1&sort=sort_keyword&sort_order=desc&utf8=%E2%9C%93) [81&page=1&site\\_domain=default&site\\_id=1&sort=sort\\_keyword&sort\\_order=desc&utf8=%E2%9](https://secure.okbiz.okwave.jp/faq-ccus/faq/show/681?back=front%2Fcategory%3Asearch&category_id=1&commit=&keyword=681&page=1&site_domain=default&site_id=1&sort=sort_keyword&sort_order=desc&utf8=%E2%9C%93) [C%93](https://secure.okbiz.okwave.jp/faq-ccus/faq/show/681?back=front%2Fcategory%3Asearch&category_id=1&commit=&keyword=681&page=1&site_domain=default&site_id=1&sort=sort_keyword&sort_order=desc&utf8=%E2%9C%93)

※次頁グラフは 2021 年 3 月 21 日時点のものです。最新時点のものは上記 FAQ の URL よりご 確認ください。グラフの見方は以下の通りです。

・まず、左上に記載された本情報の時点(○年〇月〇日現在)をご確認ください。

・次に、「技能者登録」、「事業者登録」とも、横軸の日付を申請日とし、その日付に申請された方 の現時点での置かれた状況が、構成比(%)でわかりますので、ご確認ください。

・申請から日が浅い場合は、大半が「審査・再審査中」ですが、次第に「審査完了」、「カード郵送 済」等に代わる状況がわかりますので、ご自身の申請状況の参考としてご活用ください。

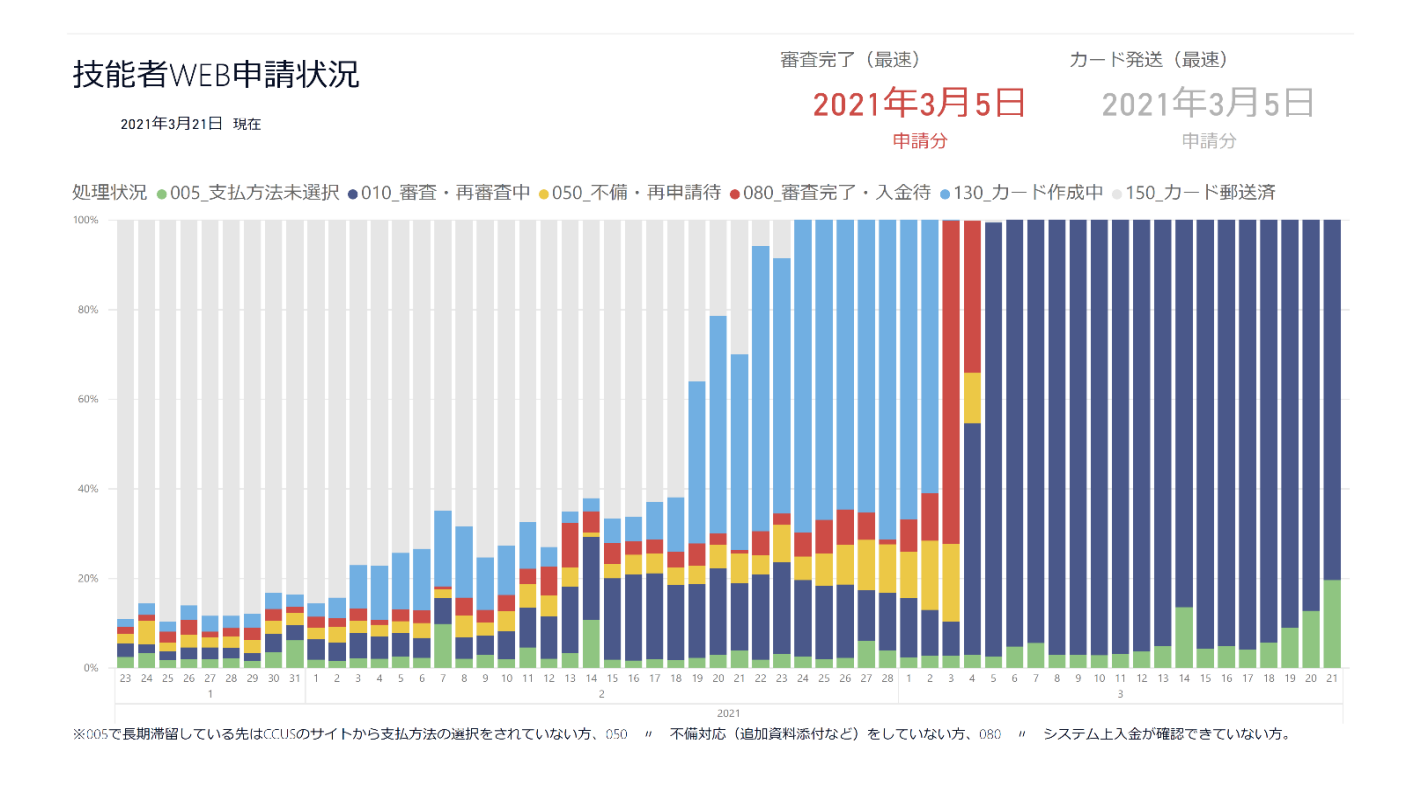

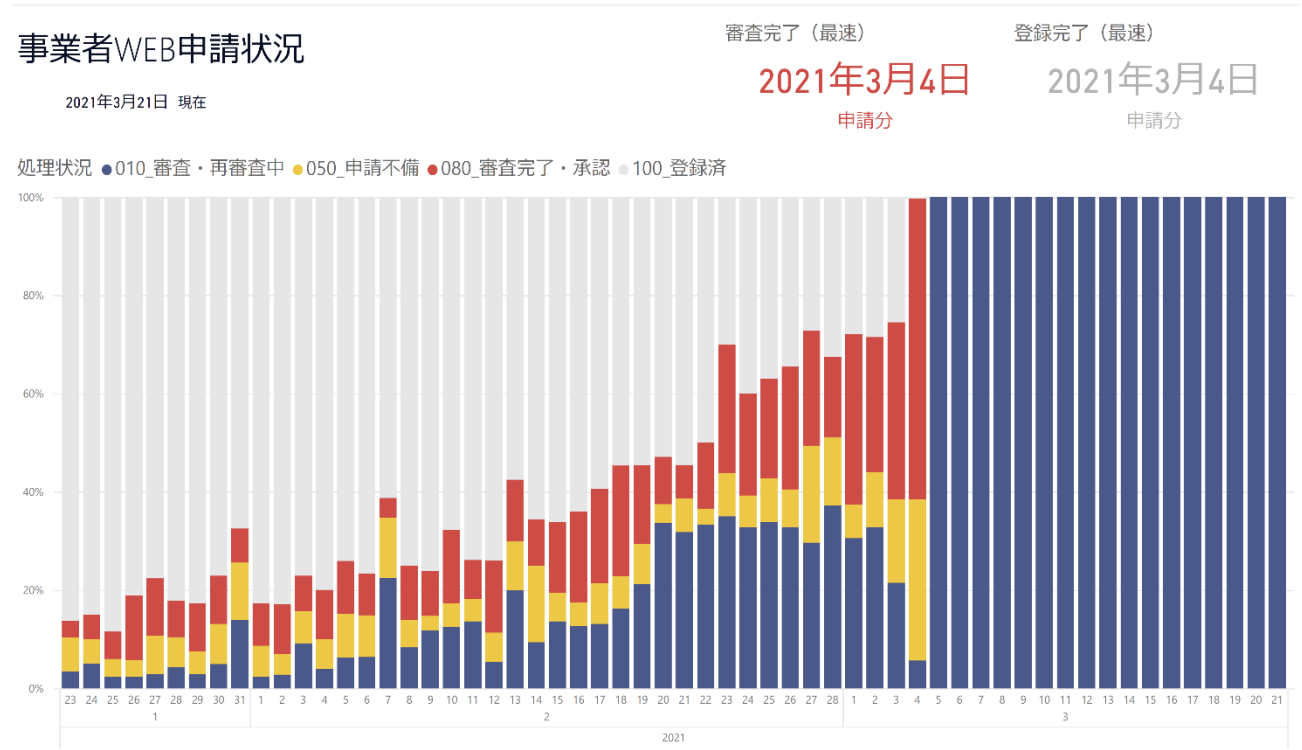

※050で長期滞留している先は不備対応(追加資料添付など)をしていない方、080 〃 システム上支払いが確認できていない方。